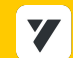

## **Тарифы внедрения YCLIENTS**

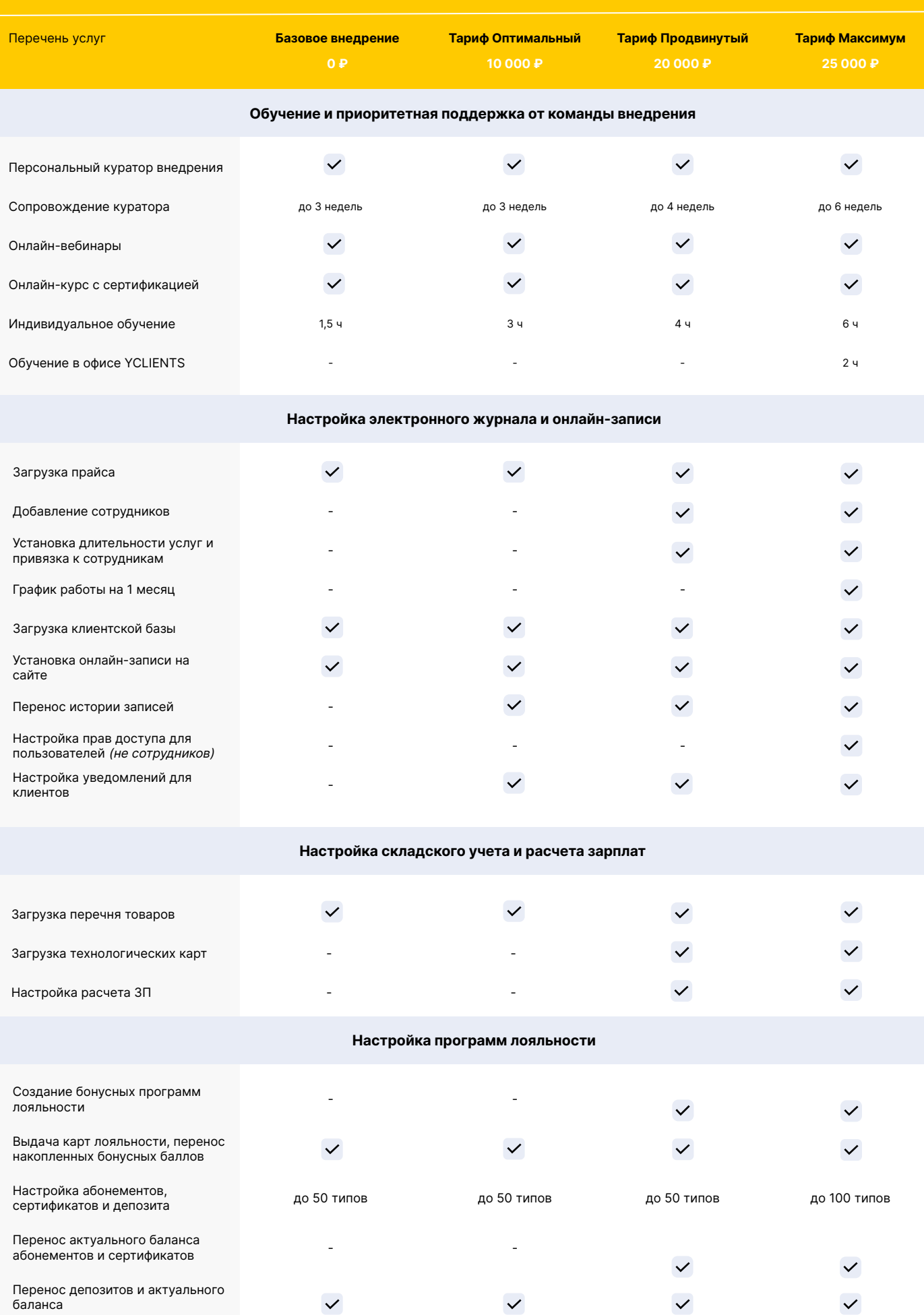

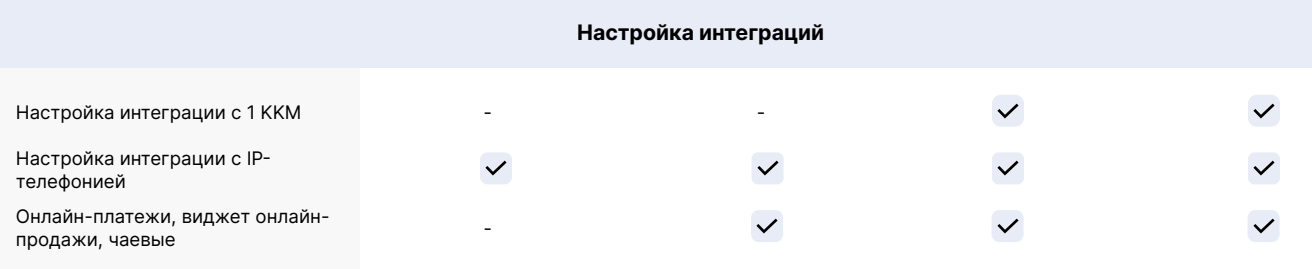

Если услуга не входит в выбранный тариф, клиент настраивает ее самостоятельно или за дополнительную плату. Для сетей и компаний со сложными бизнеспроцессами или большим объемом данных стоимость согласовывается индивидуально с персональным менеджером.

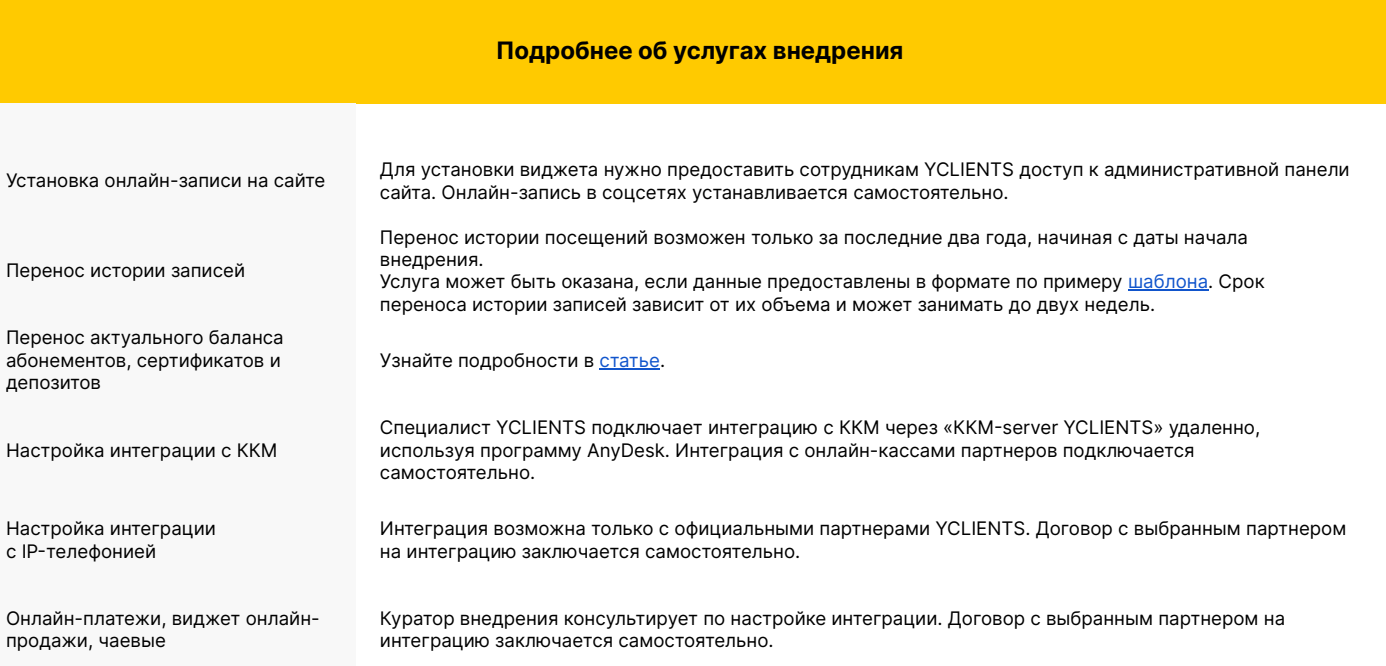